# **Natural System Error Messages 2351-2400**

## **NAT2351: End value longer than field length.**

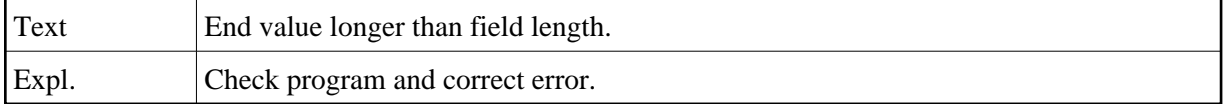

## **NAT2352: End value must not be lower than start value.**

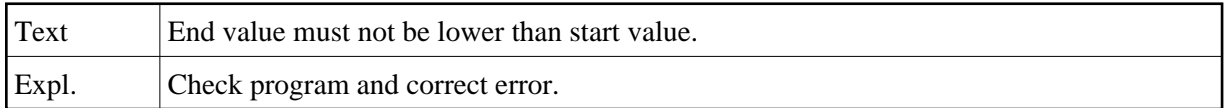

## **NAT2353: Invalid start value.**

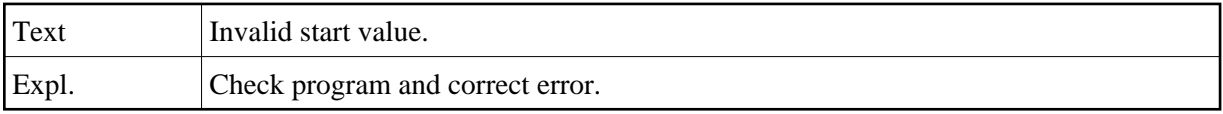

## **NAT2354: Invalid end value.**

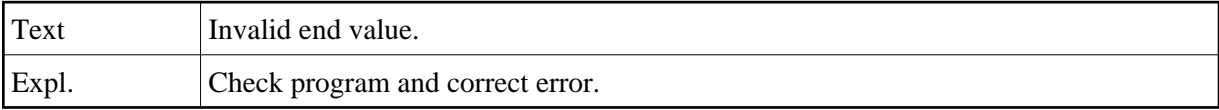

## **NAT2355: .**

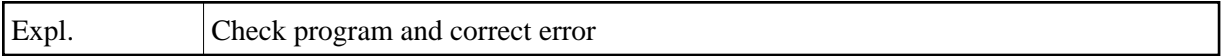

#### **NAT2357: Minimum edit mask length of 6 characters required for COUNT.**

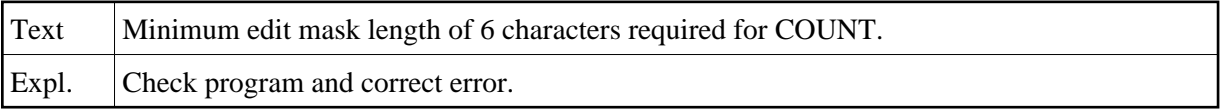

## **NAT2358: Minimum output length of 6 characters required for COUNT.**

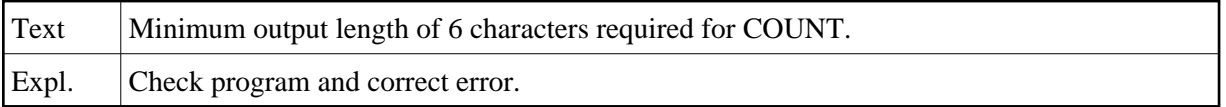

# **NAT2359: No control fields specified for report level SUMMARY.**

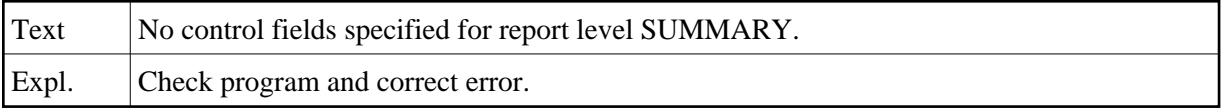

## **NAT2360: Error in selection criteria line:**

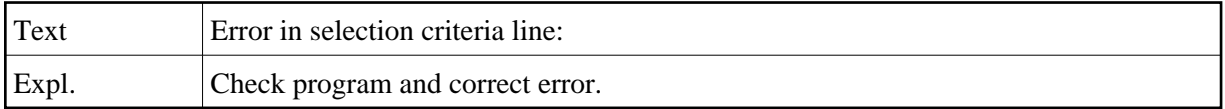

#### **NAT2361: Error in selection criteria.**

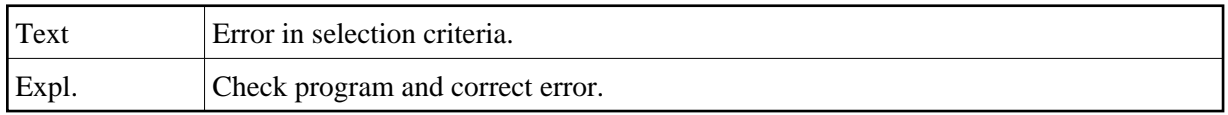

#### **NAT2362: Selection criteria incomplete.**

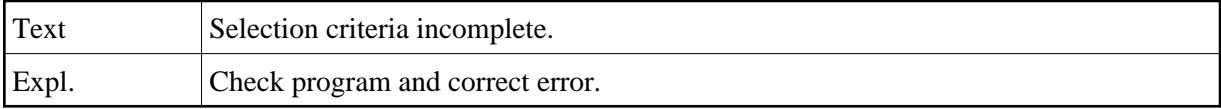

## **NAT2363: No selection criteria entered.**

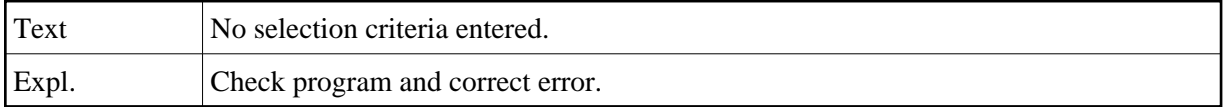

## **NAT2364: Entire file must be read to satisfy your selection criteria.**

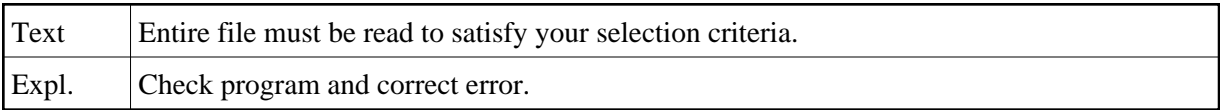

#### **NAT2365: - This is not allowed.**

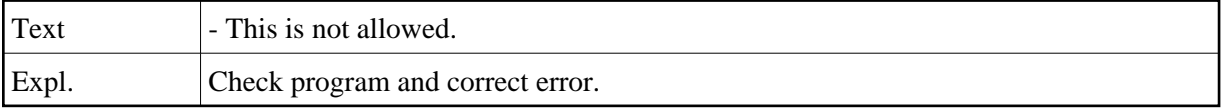

#### **NAT2366: Error in calculation line.**

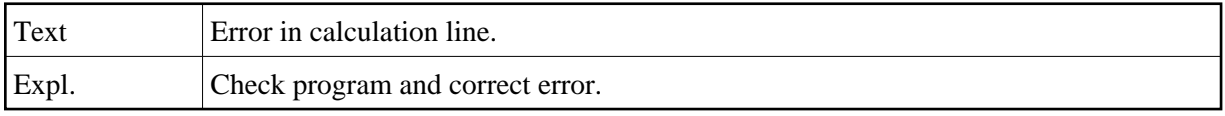

#### **NAT2367: Calculations incomplete.**

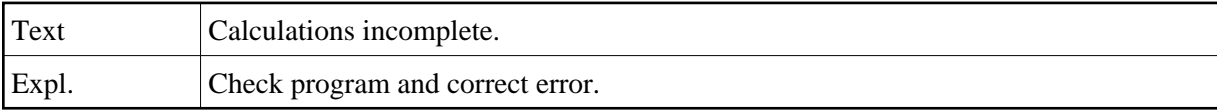

#### **NAT2368: Error in logic statement number.**

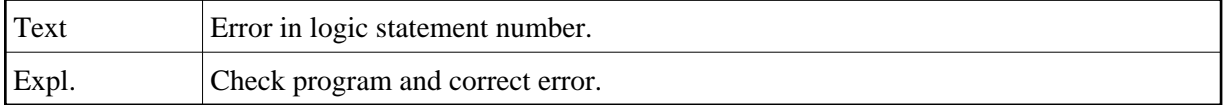

## **NAT2369: Report specification contains error(s) on page:**

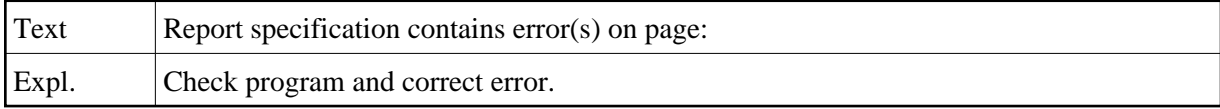

#### **NAT2370: Field specification contains error(s) on page:**

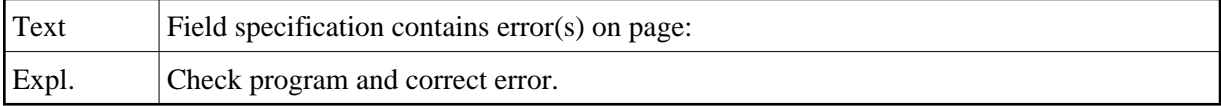

## **NAT2371: Data change specification contains error(s) on page:**

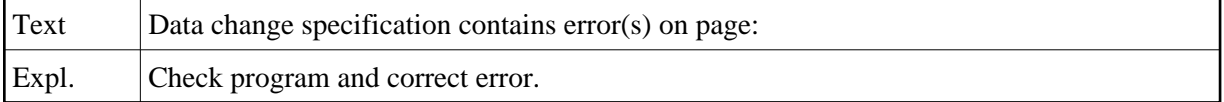

#### **NAT2372: Extract specification contains error(s) on page:**

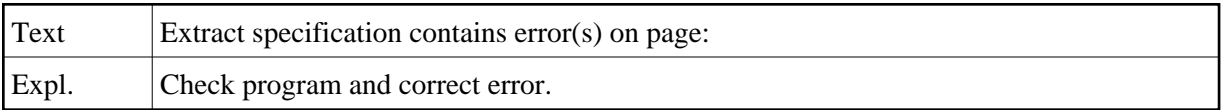

#### **NAT2373: No system functions (SUM etc.) for control break output.**

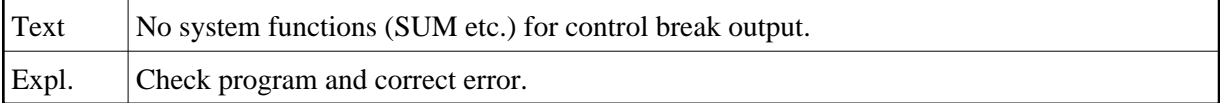

#### **NAT2374: Error in tabular report specification.**

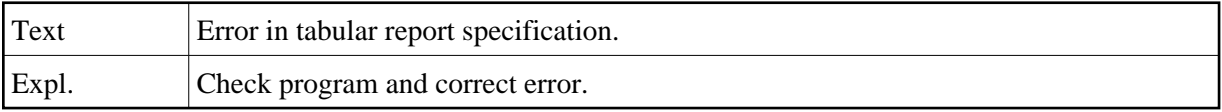

## **NAT2375: GRAPH report type selected but no graph specified.**

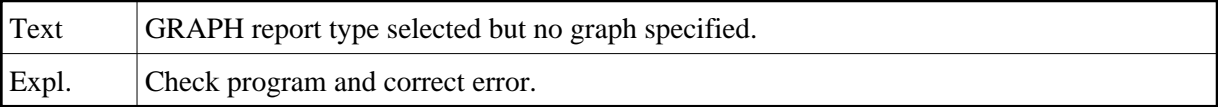

# **NAT2376: Graph definition error for graph number:**

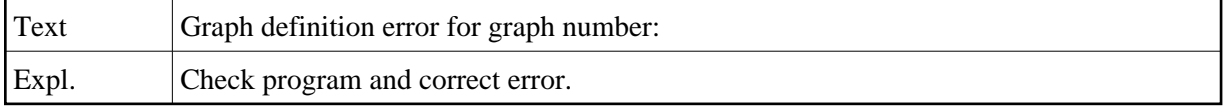

## **NAT2377: Input fields contain error(S) on page:**

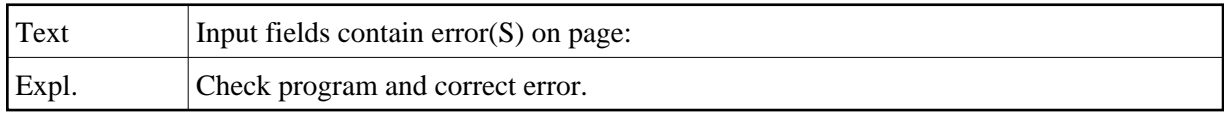

#### **NAT2378: Number of errors =**

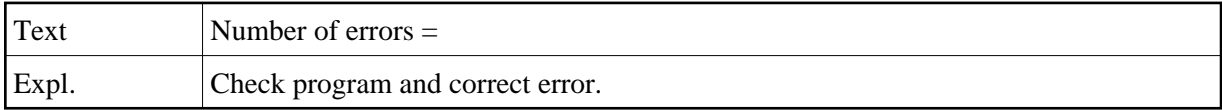

## **NAT2379: Maximum records may not exceed:**

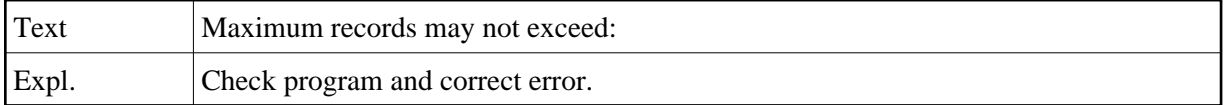

## **NAT2380: Tabular report type selected but no tabular data specified.**

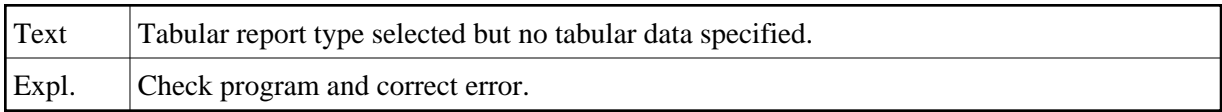

## **NAT2381: .**

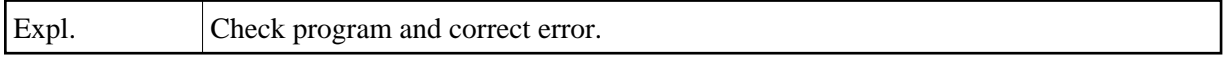

# **NAT2382: .**

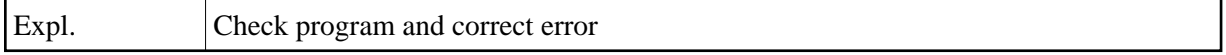

## **NAT2385: User-file directory record not found.**

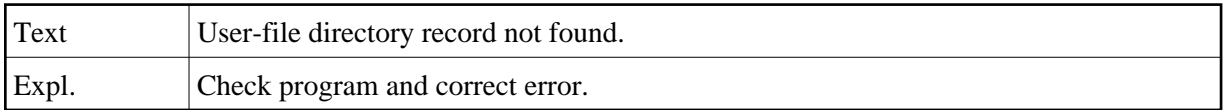

## **NAT2386: CMDDP error.**

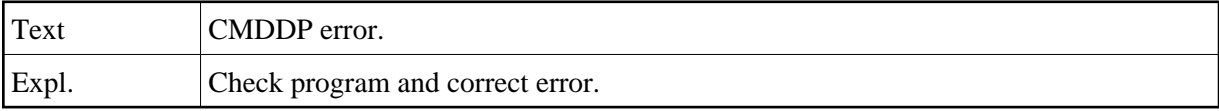

## **NAT2388: Field must not be a key.**

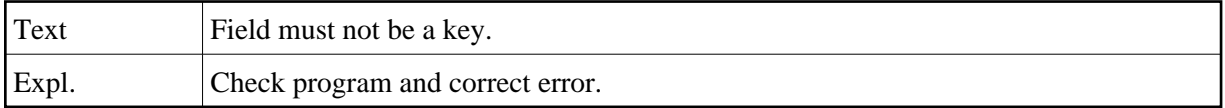

#### **NAT2389: No more fields allowed.**

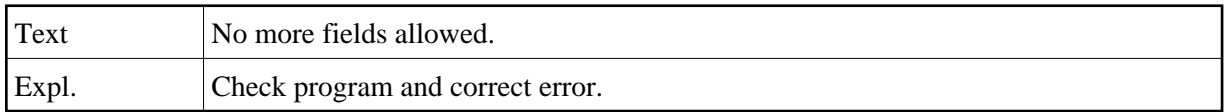

## **NAT2390: Transaction type and change mode are incompatible.**

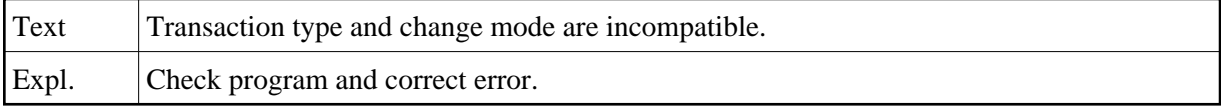

## **NAT2391: Selection mode and destination are incompatible.**

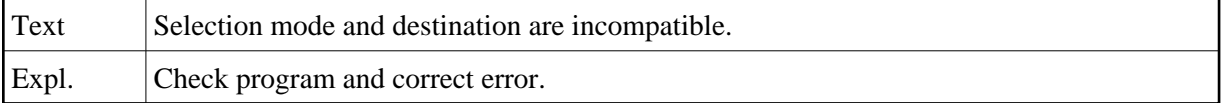

## **NAT2392: Change mode and report type are incompatible.**

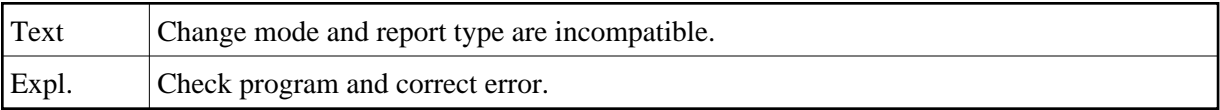

# **NAT2400: Function:1:interrupted.**

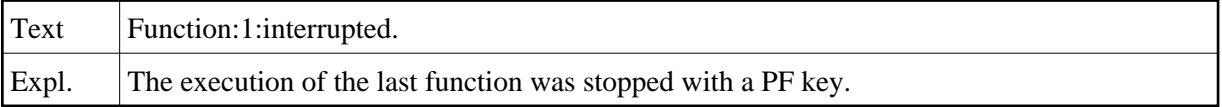